## **ĐỀ CƯƠNG ÔN TẬP HỌC KÌ I NĂM HỌC 2022 – 2023 MÔN : TIN HỌC – LỚP 11**

# **CHƯƠNG I. MỘT SỐ KHÁI NIỆM VỀ LẬP TRÌNH**

# **CHƯƠNG II. CHƯƠNG TRÌNH ĐƠN GIẢN**

#### **Bài 3. Cấu trúc chương trình**

#### **A. Tóm tắt lý thuyết**

*1. Cấu trúc chung:* bao gồm phần khai báo và phần thân.

#### *2. Các thành phần của chương trình:*

a) Phần khai báo:

- Khai báo tên chương trình: program <tên chương trình>;
- Khai báo thư viện: ví dụ: uses crt; sau đó ta sử dụng lệnh clrscr
- Khai báo hằng: const pi  $= 3.1416$ ;

- Khai báo biến: tất cả các biến dùng trong chương trình đều phải được đặt tên và phải khai báo cho chương trình dịch biết để lưu trữ và xử lí.

b) Phần thân chương trình: BEGIN [< dãy lệnh>] END.

#### **B. Câu hỏi trắc nghiệm:**

Câu 1. Chọn phát biểu sai trong các phát biểu sau :

- A. Nói chung, chương trình thường gồm hai phần : phần khai báo và phần thân;
- B. Phần thân chương trình nhất thiết phải có;
- C. Phần khai báo nhất thiết phải có;
- D. Phần thân chương trình có thể không chứa một lệnh nào;

Câu 2. Chon câu đúng trong các câu sau :

A. Trong phần khai báo, nhất thiết phải khai báo tên chương trình để tiện ghi nhớ nội dung chương trình;

B. Dòng khai báo tên chương trình cũng là một dòng lệnh;

C. Để sử dụng các chương trình lập sẵn trong các thư viện do ngôn ngữ lập trình cung cấp, cần khai báo các thư viện này trong phần khai báo;

D. Ngôn ngữ lập trình nào có hệ thống thư viện càng lớn thì càng dễ viết chương trình; Câu 3. Chọn câu phát biểu hợp lí nhất ?

A. Khai báo hằng thường được sử dụng cho một giá trị tại mỗi thời điểm thực hiện chương trình;

B. Biến đơn là biến chỉ nhận những giá trị không đổi và xuất hiện nhiều lần trong chương trình;

C. Khai báo hằng thường được sử dụng cho những giá trị không đổi và xuất hiện nhiều lần trong chương trình;

D. Trong Pascal, tất cả các biến trong chương trình đều phải có giá trị không đổi và xuất hiện nhiều lần trong chương trình;

## Câu 4. Trường hợp nào dưới đây không phải là tên biến trong Pascal ?

A. Giai\_Ptrinh\_Bac\_2; B. Ngaysinh; C. \_Noisinh; D. 2x;

Câu 5. Trường hợp nào dưới đây là tên biến trong Pascal ?

A. Giai-Ptrinh-Bac 2; B. Ngay\_sinh; C. Noi sinh; D. 2x;

# **ĐÁP ÁN TRẮC NGHIỆM:**

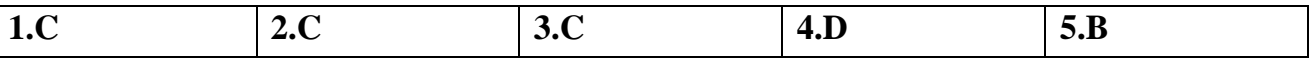

## **Bài 4. Một số kiểu dữ liệu chuẩn**

#### **A. Tóm tắt lý thuyết**

- *1. Kiểu nguyên:* byte; integer; word; longint;
- *2. Kiểu thực:* real; extended
- *3. Kiểu kí tự (char):* là các kí tự thuộc bộ mã ASCII gồm 256 kí tự
- *4. Kiểu lôgic (boolean)* gồm true và false.

#### **B. Câu hỏi trắc nghiệm:**

Câu 1. Chọn phát biểu đúng trong các phát biểu sau :

A. Mọi ngôn ngữ lập trình đều có các kiểu dữ liệu chuẩn là : kiểu nguyên, kiểu thực, kiểu kí tự, kiểu lôgic;

B. Quy định về phạm vi giá trị và kích thước bộ nhớ lưu trữ một giá trị của các kiểu dữ liệu chuẩn trong mọi ngôn ngữ lập trình là như nhau;

C. Dữ liệu kiểu byte có 256 giá trị từ 0, 1, 2, …, 255;

D. Dữ liệu kiểu kí tự chỉ có 256 giá trị;

Câu 2. Phát biểu nào dưới đây là sai ?

A. Cách khai báo biến trong ngôn ngữ lập trình khác nhau có thể khác nhau;

B. Trong Pascal các biến cùng kiểu có thể được khai báo trong cùng một danh sách biến, các biến cách nhau bởi dấu phẩy;

C. Kiểu dữ liệu của biến phải là kiểu dữ liệu chuẩn;

D. Hai biến cùng một phạm vi hoạt động (ví dụ như cùng trong một khai báo *var*) không được trùng tên;

# **ĐÁP ÁN TRẮC NGHIỆM:**

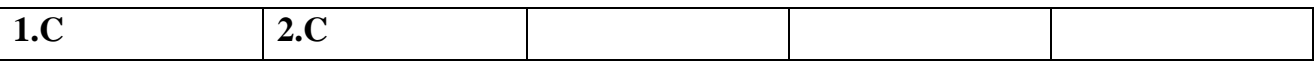

#### **Bài 5. Khai báo biến**

#### **A. Tóm tắt lý thuyết**

Trong Pascal, khai báo biến bắt đầu bằng từ khóa var có dạng:

Var <danh sách biến> : <kiểu dữ liệu> ;

Lưu ý: Cần đặt tên biến sao cho gợi nhớ đến ý nghĩa của biến đó. Khi khai báo biến cần đặc biệt lưu ý đến phạm vi giá trị của nó.

## **B. Câu hỏi trắc nghiệm:**

Câu 1. Chọn phát biểu sai trong các phát biểu sau đây :

A. Hầu hết các ngôn ngữ lập trình đều có các phép toán số học và phép toán quan hệ;

B. Trong Pascal, phép chia số thực (kí hiệu là "/") cũng áp dụng được cho chia hai số nguyên;

C. Trong máy tính, không thể chia một số cho số nhỏ tùy ý (tùy ý sát gần giá trị 0);

D. Trong Pascal, phép chia số nguyên (kí hiệu là div) cũng áp dụng được cho hai số thực; Câu 2. Cho một chương trình còn lỗi như sau :

Var A, b, c : real;

```
A := 1; b := 1; c := 5;
d := b * b - 4 * a * c;
writeln('d = ', d);
```
END.

Tìm kết luận đúng nhất về lỗi của chương trình trong các kết luận sau :

A. Thiếu Begin B. Không khai báo biến d

C. Thiếu Begin và không khai biến d D. Không có END.

Câu 3. Phát biểu nào dưới đây là đúng ?

A. Hằng số không là biểu thức số học; B. Biến số không là biểu thức số học;

C. Chỉ khi hằng số và biến số liên kết với nhau bởi các phép toán; D. Cả 3 mệnh đề trên đều sai;

```
ĐÁP ÁN TRẮC NGHIỆM:
```
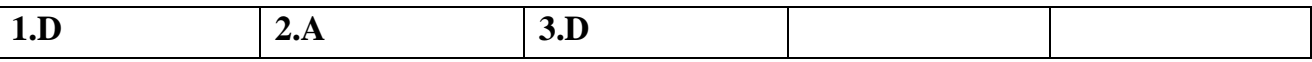

# **Bài 6. Phép toán, biểu thức, câu lệnh gán**

## **A. Tóm tắt lý thuyết**

1. Phép toán: phép toán số học với số nguyên, số thực (+ - \* / mod, div), phép toán quan hệ, phép toán lôgic (not, or, and)

2. Biểu thức số học: là một hoặc các biến kiểu số hay một hoặc các hằng số liên kết với nhau bởi một số hữu hạn phép toán số học, các dấu ngoặc tròn ( và ) tạo thành.

3. Hàm số học chuẩn: là các thư viện chứa một số chương trình tính giá trị những hàm toán học thông thường. Một số hàm chuẩn thường dùng: sqr(x); sqrt(x); abs(x);  $exp(x)$ ;...

4. Biểu thức quan hệ: <br />biểu thức 1> <phép toán quan hệ> <br />biểu thức 2>. Kết quả là giá trị lôgic.

5. Biểu thức lôgic: là các biểu thức lôgic đơn giản, các biểu thức quan hệ liên kết với nhau bởi phép toán lôgic. Giá trị biểu thức lôgic là true hoặc false. Các biểu thức quan hệ thường được đặt trong cặp dấu ngoặc ( và ).

6. Câu lệnh gán:  $\langle \text{tên bién} \rangle := \langle \text{biều thức} \rangle$ ;

## **B. Câu hỏi trắc nghiệm:**

Câu 1. Cho khai báo biến sau đây (trong Pascal) : Var m,  $n : integer ;$  x,  $y : real ;$ Lệnh gán nào sau đây là sai ? A. m := -4; B. n := 3.5; C. x := 6; D. y := +10.5; Câu 2. Trường hợp nào sau đây không phải là lệnh gán trong Pascal ? A.  $a := 10$ ; B.  $a + b := 1000$ ; C. cd := 50; D.  $a := a*2$ ; Câu 3. Biểu thức : 25 div  $3 + 5 / 2 * 3$  có giá trị là : A. 8.0; B. 15.5; C. 15.0; D. 8.5; Câu 4. Biểu thức : 25 mod  $3 + 5 / 2 * 3$  có giá trị là : A. 8.0; B. 15.5; C. 15.0 D. 8.5; Câu 5. Biểu thức nào sau đây có giá trị TRUE ? A. (  $20 > 19$  ) and ( 'B' < 'A' ); B. (  $4 > 2$  ) and not(  $4 + 2 < 5$  ) or (  $2 > 4$  div 2 ); C. (  $3 < 5$  ) or (  $4 + 2 < 5$  ) and (  $2 < 4$  div 2 ); D.  $4 + 2 * (3 + 5) < 18$  div  $4 * 4$ ; **ĐÁP ÁN TRẮC NGHIỆM:**

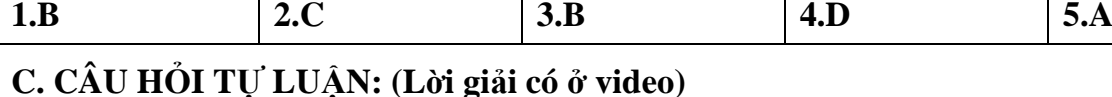

Câu 1: Em hãy cho biết kết quả của các phép toán sau trong Pascal và giải thích kết quả đó. a)  $100 \text{ mod } 3 + (3.5 + 9/2)^*2$ b) 20 div  $7 - 9*3/2$ 

#### **Bài 7. Các thủ tục chuẩn vào/ra đơn giản**

#### **A. Tóm tắt lý thuyết**

*1. Nhập dữ liệu vào từ bàn phím:*

Cú pháp: read (<danh sách biến vào>); hoặc readln (<danh sách biến vào>);

*2. Đưa dữ liệu ra màn hình:*

Cú pháp: write (<danh sách kết quả ra>); hoặc writeln (<danh sách kết quả ra>);

## **B. Câu hỏi trắc nghiệm:**

Câu 1. Cho x và y là các biến đã khai báo kiểu thực, câu lệnh nào sau đây là đúng ?

A. Readln(x,5); B. Readln( '  $x=$  ', x); C. Readln(x:5:2); D. Readln(x,y);

Câu 2. Cho x là biến đã khai báo kiểu thực. Sau khi thực hiện hai câu lệnh sau :

 $x := 10$ ; Writeln(x:7:2);

thì kết quả dạng nào sẽ xuất hiện trên màn hình trong những dạng kết quả sau ?

A. 10; B. 10.00 C. 1.000000000000000E+001; D. 10.00;

Câu 3. Cho x là biến thực đã được gán giá trị 12.41235. Để viết lên màn hình nội dung "x=12.41" cần chọn câu lệnh nào sau đây ?

A. Writeln(x); B. Writeln(x:5); C. Writeln(x:5:2); D. Writeln('x=' ,x:5:2);

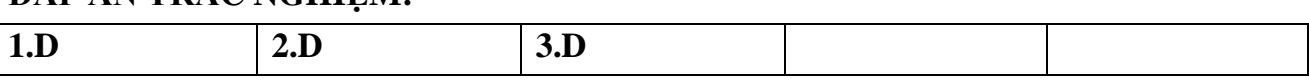

## **Bài 8. Soạn thảo, dịch, thực hiện và hiệu chỉnh chương trình**

## **A. Tóm tắt lý thuyết**

- Soạn thảo: gõ nội dung của chương trình gồm phần khai báo và các lệnh trong thân chương trình. Lưu chương trình vào đĩa, nhấn phím F2.

- Biên dịch chương trình nhấn tổ hợp phím  $Alt + F9$ 

- Chạy chương trình nhấn tổ hợp phím Ctrl + F9

- Đóng cửa sổ chương trình nhấn tổ hợp phím  $Alt + F3$ 

- Thoát khỏi phần mềm nhấn tổ hợp phím Alt + X

# **B. Câu hỏi trắc nghiệm:**

Câu 1. Trong NNLT Pascal, để chạy chương trình ta dùng tổ hợp phím A.  $Alt + F9$  B. Shift + F9 C. Ctrl + F9 D. Ctrl + Alt + F9 Câu 2. Để biên dịch chương trình trong Pascal ta dùng tổ hợp phím : A. Ctrl + F9 B. Alt + F9 C. Alt + F8 D. Shift + F9 Câu 3. Cho biết kết quả sau khi thực hiện lệnh : Begin  $a := 100$ ;  $b := 30$ ;  $x := a$  div b : Write $(x)$ : End. A. 10 B. 33 C. 3 D. 1 Câu 4. Xét biểu thức lôgic : (m mod  $100 < 10$ ) and (m div  $100 > 0$ ), với giá trị nào của m dưới đây biểu thức trên cho giá trị TRUE. A. 66 B. 99 C. 2007 D. 2011 Câu 5. Trong ngôn ngữ lập trình Pascal, cho đoạn chương trình Var a, b : real; Begin  $a := 1$ ;  $b := 12*(a-2)$ ; writeln(b): End. Sau khi chạy chương trình, kết quả trên màn hình là A. -12 B. -1.2000000000E+01 C. -1.2000000000E+00 D. - 12.000000000E+01 **ĐÁP ÁN TRẮC NGHIỆM:**

## **CHƯƠNG III. CẤU TRÚC RẼ NHÁNH VÀ LẶP**

#### **Bài 9. Cấu trúc rẽ nhánh**

#### **A. Tóm tắt lý thuyết**

- 1. Rẽ nhánh: Nếu … thì … hoặc Nếu … thì …, nếu không … thì …
- 2. Câu lệnh if-then:

a) Dang thiếu: if  $\leq d$ iều kiện $>$  then  $\leq$ câu lệnh $\geq$ ;

b) Dang đủ: if  $\leq d$ iều kiện  $\geq$  then  $\leq$ câu lệnh 1  $\geq$  else  $\leq$ câu lệnh 2  $\geq$ ;

3. Câu lệnh ghép: cho phép gồm một dãy câu lệnh thành một câu lệnh ghép. Có dạng: Begin <các câu lệnh > End;

# **B. Câu hỏi trắc nghiệm:**

Câu 1. Để mô tả cấu trúc rẽ nhánh trong thuật toán, nhiều ngôn ngữ lập trình bậc cao dùng câu lệnh IF – THEN, sau IF là <*điều kiện*> . *Điều kiện* là

A. biểu thức lôgic; B. biểu thức số học; C. biểu thức quan hệ; D. một câu lệnh;

Câu 2. Với cấu trúc rẽ nhánh IF <*điều kiện*> THEN <*câu lệnh*>, *câu lệnh* đứng sau THEN được thực hiện khi

A. điều kiện được tính toán xong; B. điều kiện được tính toán và cho giá trị đúng;

C. điều kiện không tính được; D. điều kiện được tính toán và cho giá trị sai;

Câu 3. Với cấu trúc rẽ nhánh IF <*điều kiện*> THEN <*câu lệnh 1*> ELSE <*câu lệnh 2*>, *câu lệnh 2* được thực hiện khi

A. biểu thức *điều kiện* đúng và *câu lệnh 1* thực hiện xong; B. *câu lệnh 1* được thực hiện:

C. biểu thức *điều kiện* sai; D. biểu thức *điều kiện* đúng;

Câu 4. Hãy chọn cách dùng sai . Muốn dùng biến X lưu giá trị nhỏ nhất trong các giá trị của hai biến A, B có thể dùng cấu trúc rẽ nhánh như sau :

A. if  $A \leq B$  then  $X := A$  else  $X := B$ ; B. if  $A \leq B$  then  $X := A$ ;

C.  $X := B$ ; if  $A < B$  then  $X := A$ ; D. if  $A < B$  then  $X := A$  else  $X := B$ ;

Câu 5. Phát biểu nào sau đây có thể lấy làm biểu thức điều kiện trong cấu trúc rẽ nhánh ?

A.  $100 > 99$  B. " $A > B$ " C. "A nho hon B" D. "false"

#### **ĐÁP ÁN TRẮC NGHIỆM:**

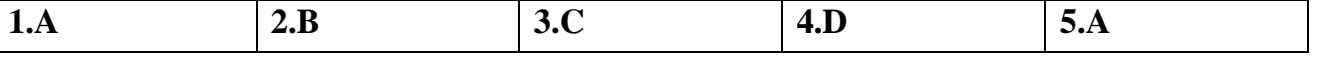

**C. CÂU HỎI TỰ LUẬN: (Lời giải có ở video)**

Câu 1: Viết chương trình bằng ngôn ngữ lập trình Pascal để giải phương trình:  $ax + b = 0$ , trong đó a, b là hai số thực bất kì.

# **Bài 10. Cấu trúc lặp (tiết 1)**

# **A. Tóm tắt lý thuyết**

1. Lặp: Một số thuật toán có những thao tác phải thực hiện lặp đi lặp lại một số lần. Một trong các đặc trưng của máy tính là có khả năng thực hiện hiệu quả các thao tác lặp. Cấu trúc lặp mô tả thao tác lặp và có hai dạng là lặp với số lần biết trước và lặp với số lần chưa biết trước.

2. Lặp với số lần biết trước và câu lệnh for-do:

```
a) Dạng lặp tiến: for <biến đếm> := <giá trị đầu> to <giá trị cuối> do <câu lệnh>;
```

```
b) Dang lặp lùi: for \langle \text{bi}\hat{\epsilon}n đếm\rangle := \langle \text{gi}\hat{\epsilon} trị cuối\rangle downto \langle \text{gi}\hat{\epsilon} trị đầu\rangle do \langle \text{ca}\hat{\epsilon}u lệnh\rangle;
```
# **B. Câu hỏi trắc nghiệm:**

Câu 1. Cho hai dạng lặp FOR – DO trong PASCAL như sau :

Dạng lặp tiến :

FOR  $\langle \sin \theta \rangle$  :=  $\langle \sin \theta \rangle$  =  $\langle \sin \theta \rangle$  TO  $\langle \sin \theta \rangle$  trị cuối  $\langle \cos \theta \rangle$   $\langle \sin \theta \rangle$  ;

Dạng lặp lùi :

FOR  $\langle \sin \theta \rangle$  :=  $\langle \sin \theta \rangle$  is trial cuối > DOWNTO  $\langle \sin \theta \rangle$  based trials and  $\langle \sin \theta \rangle$  ;

Chọn phát biểu đúng trong các phát biểu sau đây :

A. Ở dạng *lặp tiến* câu lệnh sau DO luôn được thực hiện ít nhất một lần.

B. Ở dạng *lặp lùi* câu lệnh sau DO được thực hiện tuần tự, với *biến đếm* lần lượt nhận giá trị từ *giá trị đầu* đến *giá trị cuối*.

C. Ở dạng lặp lùi câu lệnh sau DO có thể không được thực hiện lần nào, đó là trường hợp *giá trị cuối* nhỏ hơn *giá trị đầu*.

D. Biểu thức *giá trị đầu* và biểu thức *giá trị cuối* có thể thuộc kiểu số thực.

Câu 2. Trong ngôn ngữ lập trình Pascal, phát biểu nào sau đây là đúng ?

A. Sau mỗi câu lệnh đầu có dấu chấm phẩy " ; "

B. Trước lệnh else bắt buộc phải có dấu chấm phẩy "; "

C. Có phân biệt chữ hoa và chữ thường

D. Câu lệnh trước câu lệnh End không nhất thiết phải có dấu chấm phẩy " ; "

Câu 3. Trong ngôn ngữ lập trình Pascal, muốn kiểm tra đồng thời cả ba giá trị của A, B, C có cùng lớn hơn 0 hay không ta viết câu lệnh If thế nào cho đúng ?

A. If A, B, C > 0 then …… B. If  $(A > 0)$  and  $(B > 0)$  and  $(C > 0)$  then ……

C. If A > 0 and B > 0 and C > 0 then ...... D. If  $(A > 0)$  or  $(B > 0)$  or  $(C > 0)$  then .....

Câu 4. Trong ngôn ngữ lập trình Pascal, về mặc cú pháp câu lệnh nào sau đây là đúng với cấu trúc lặp For có một lệnh con ?

A. For  $i := 1$  to 100 do  $a := a - 1$ ;<br>B. For  $i := 1$  to 100 do;  $a := a - 1$ ;

C. For  $i := 1$  to 100 do  $a := a - 1$  D. For  $i := 1$ ; to 100 do  $a := a - 1$ ;

Câu 5. Trong ngôn ngữ lập trình Pascal, về mặt cú pháp câu lệnh nào sau đây là đúng với cấu trúc lặp For có nhiều lệnh con ?

```
A. For i := 1 to 100 do
             a := a - 1;
             b := a - c;
      EndFor ;
  B. For i := 1 to 100 do
      Begin
             a := a - 1;b := a - c;
      End;
  C. For i := 1 to 100 do
      Begin
             a := a - 1;
             b := a - cEnd;
  D. For i := 1 to 100 do
             a := a - 1;b := a - c;
ĐÁP ÁN TRẮC NGHIỆM:
```
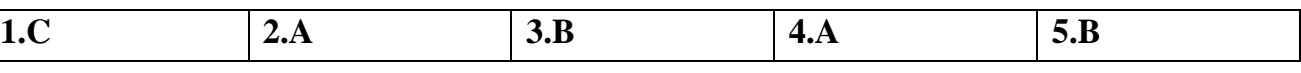

# **C. CÂU HỎI TỰ LUẬN: (Lời giải có ở video)**

Câu 1: Viết chương trình bằng ngôn ngữ lập trình Pascal để tính tổng các số tự nhiên chẵn trong khoảng từ 0 đến 1000.

**--- Hết ---**